www.educacao.ba.gov.br

# **ROTINAS DE ESTUDOS E ATIVIDADES PARA** ESTUDANTES

# Semana 5 **MATEMÁTICA e** CIÊNCIAS da NATUREZA

De 27/04 a 1º/05/2020

**go**<br>ANO

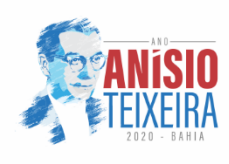

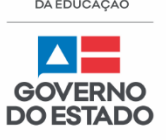

#### **Olá, estudante!**

Durante a quarentena, não precisamos ficar esperando o tempo passar sem fazer nada, não é verdade? Podemos utilizar os momentos sem aula para organizar muitas coisas. Que tal organizar os estudos? Organizar os conteúdos e aprender a fazer a gestão do tempo para estudar melhor?

Neste documento, vamos apresentar um **Roteiro de Estudos** especialmente pensado para você! Ele está organizado por Área do Conhecimento e, nesta quinta semana, daremos continuidade com as áreas de Matemática e Ciências da Natureza, que reúnem os seguintes componentes curriculares: Matemática e Ciências.

Para você saber o que vai rolar durante a semana, apresentamos o calendário semanal, a fim de que possa segui-lo à risca ou escolher a organização que faz mais sentido para você!

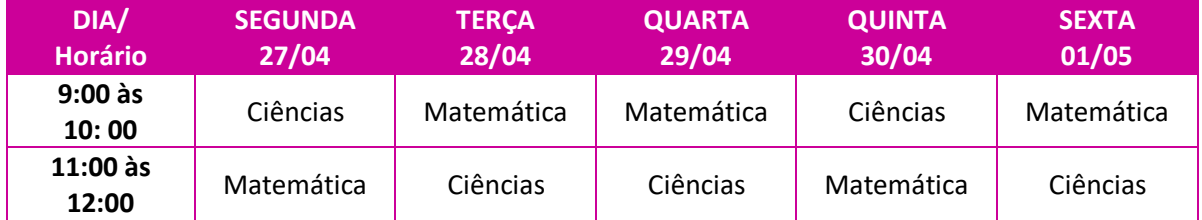

Você já sabe que antes de iniciar os estudos é sempre bom, quando possível, realizar um exercício de concentração, para não perder o foco e a determinação. Vamos lá!

Escolha, se possível, um lugar calmo e silencioso no seu espaço de isolamento social, sente-se em uma cadeira, no chão ou onde achar melhor.

Respire fundo e solte o ar lentamente por algumas vezes.

Agora pense na sua música preferida e no motivo que ela passou a ser a preferida. Perceba as boas sensações que ela te causa.

Feito isso, escute a música do início ao fim, apenas com o seu pensamento. E cada vez que outro pensamento chegar ou passar interrompendo a música, o exercício deve ser reiniciado.

O desafio será concluído quando você escutar a música completa sem nenhuma interrupção.

Conseguiu?

Agora é hora de iniciar as atividades.

**Bons estudos!!**

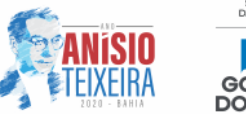

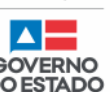

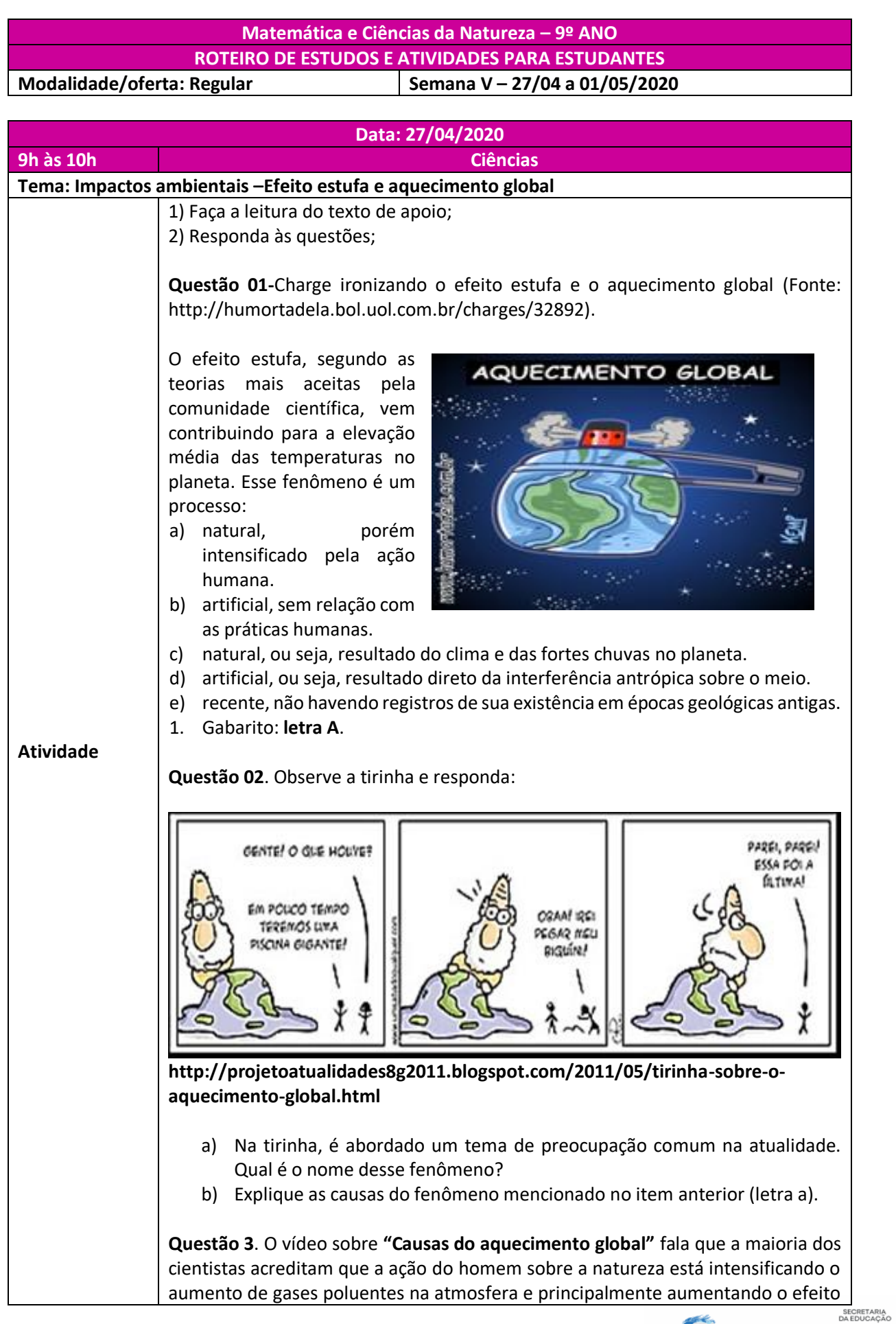

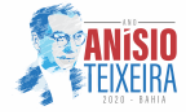

estufa que é um fenômeno natural e importante para manter a temperatura do planeta Terra, pois sem o efeito estufa a vida na Terra seria ameaçada. O que acontece é que os raios solares que chegam no planeta são aprisionados pelos gases estufa como uma espécie de cobertor .No entanto esses gases estufa vêm aumentando desde o início da industrialização, gases gerados pelas fábricas, gases provenientes das fazendas que criam gado, gases liberados pelo excesso de queimada; aumentando assim a temperatura da terra, causando o aquecimento global e consequentemente mudanças climáticas que afetam a vida de todos os seres.

Para enriquecer os seus conhecimentos, segue um link do vídeo. Link de vídeo: Causas do aquecimento global <https://www.youtube.com/watch?v=Oe0npq64-LI>

## TEXTO DE APOIO **Impactos ambientais**

Todos sabem que o Meio Ambiente é fundamental para a manutenção dos homens no planeta Terra. Os recursos naturais possibilitaram uma grande evolução tecnológica dentro de um curto espaço de tempo.

No entanto, por causa da utilização desenfreada desses recursos, o planeta vem sofrendo graves consequências, como desertificação, efeito estufa, aumento da poluição, entre outros. Esses efeitos são conhecidos como Impactos Ambientais.

### 1º Efeito Estufa

Existe na atmosfera terrestre diversos gases e alguns deles são capazes de absorver a radiação que vem do sol, pois, ao tocar na superfície terrestre eles impedem que o calor retorne ao espaço.

Como vemos na imagem ao lado.

Fonte: http://twixar.me/ZJCT

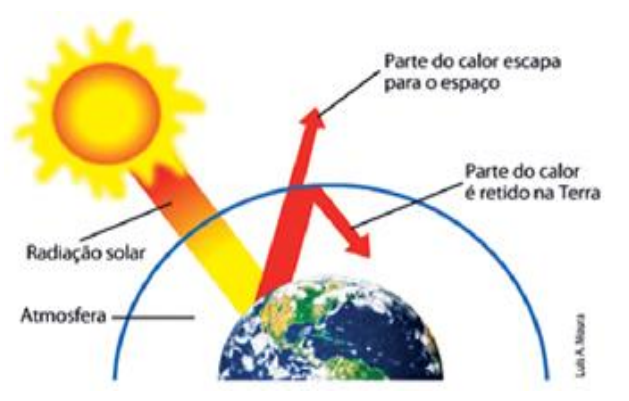

Parte da energia emitida pelo Sol à Terra é refletida para o espaço, outra parte é absorvida pela superfície terrestre e pelos oceanos. Uma parcela do calor irradiado de volta ao espaço é retida pelos gases de efeito estufa, presentes na atmosfera. Contudo, a grande concentração desses gases na atmosfera dificulta ainda mais a dispersão do calor para o espaço, aumentando as temperaturas do planeta. O efeito estufa tem-se agravado em virtude da emissão cada vez maior de gases de efeito estufa à atmosfera. Essa emissão é provocada por atividades antrópicas (causadas pelo homem), como queima de combustíveis fósseis, gases emitidos por escapamentos de carros e apesar desse fenômeno se repetir ao longo das eras, nas últimas décadas, a emissão de gases poluentes, decorrentes de atividades humanas, aumentaram a concentração desses gases na atmosfera.

Com isso, a camada de gases ficou mais espessa, dificultando a dispersão da radiação solar e provocando maior retenção de calor e é justamente essa retenção

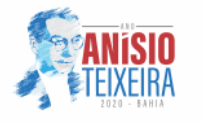

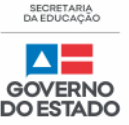

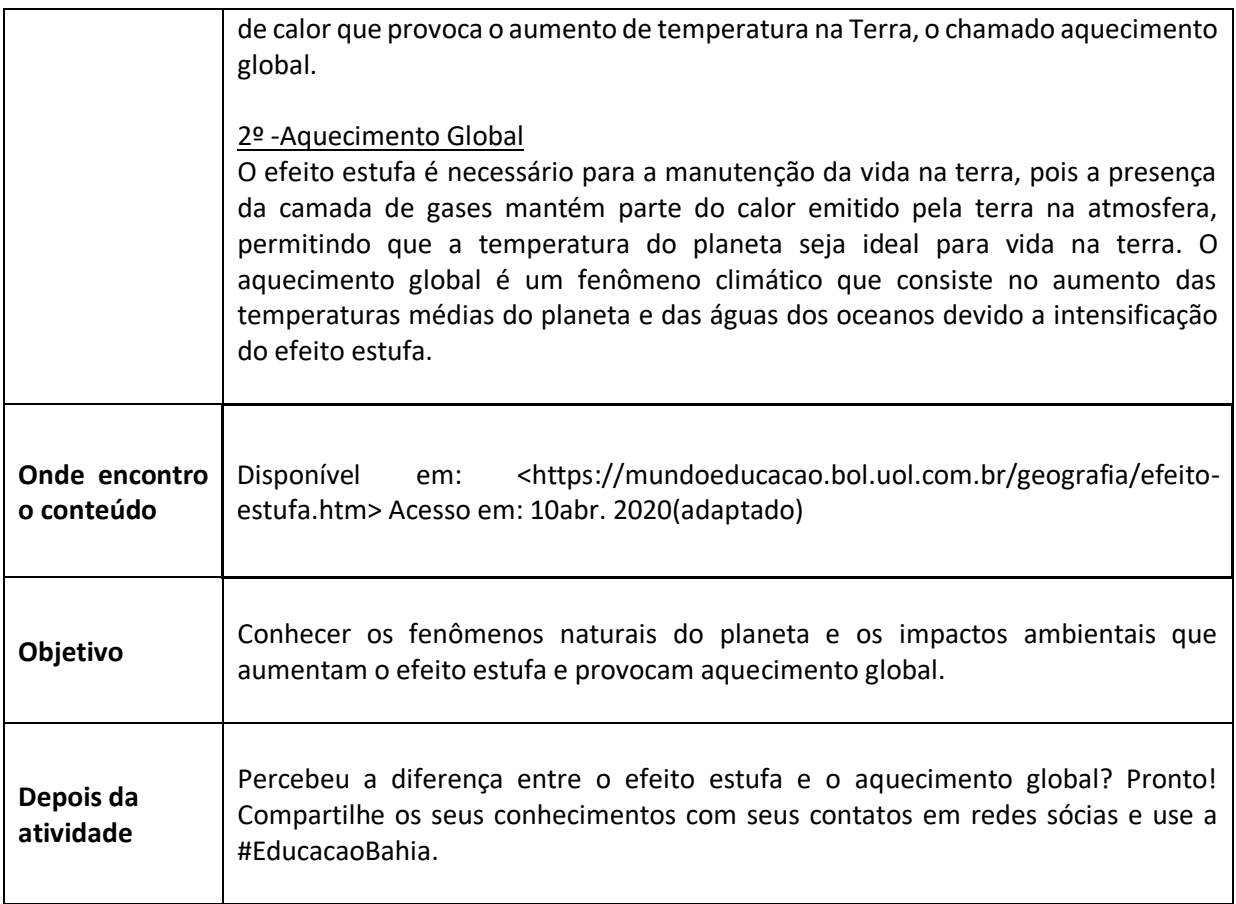

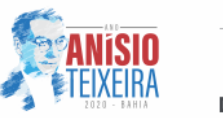

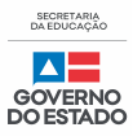

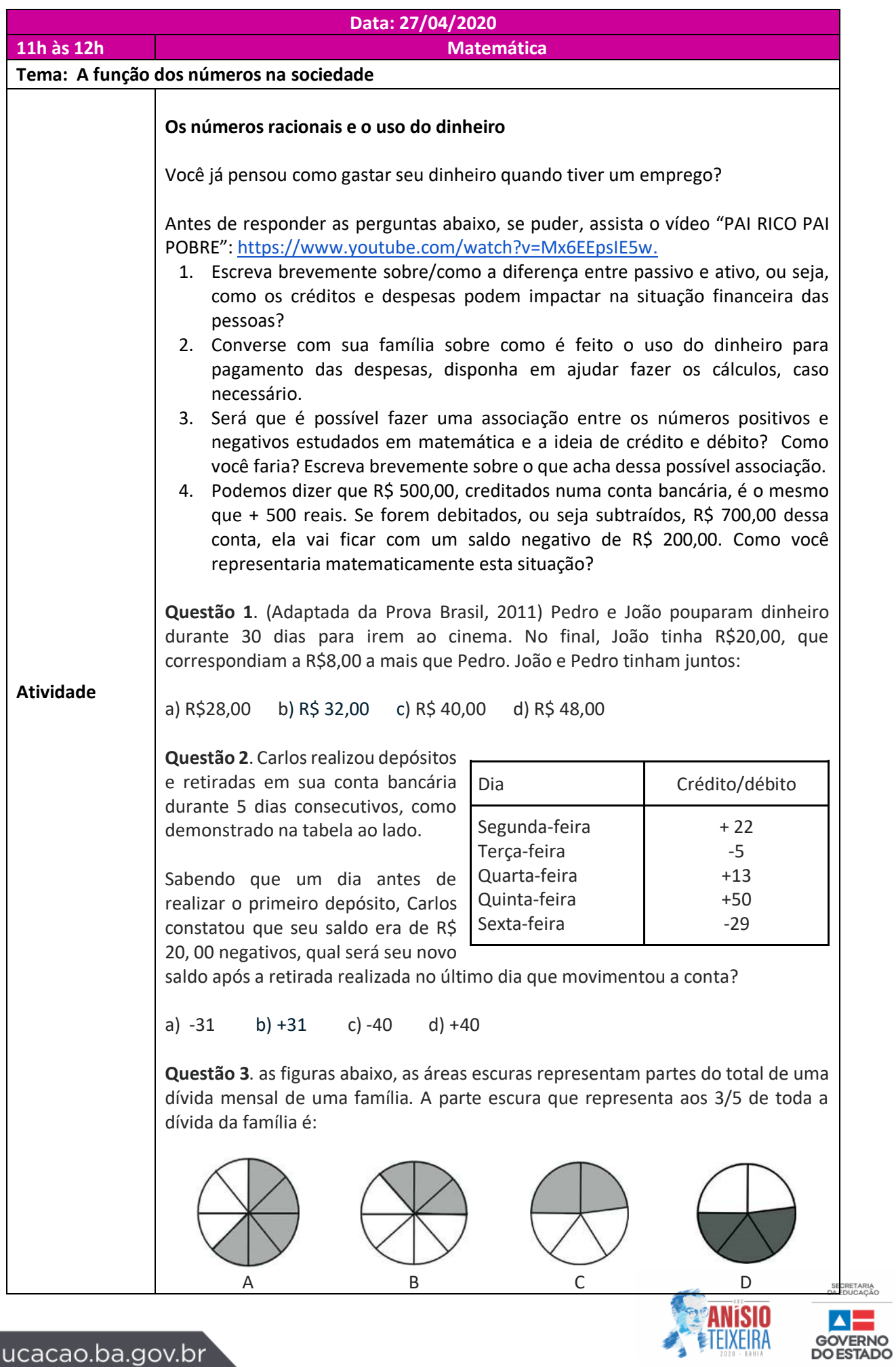

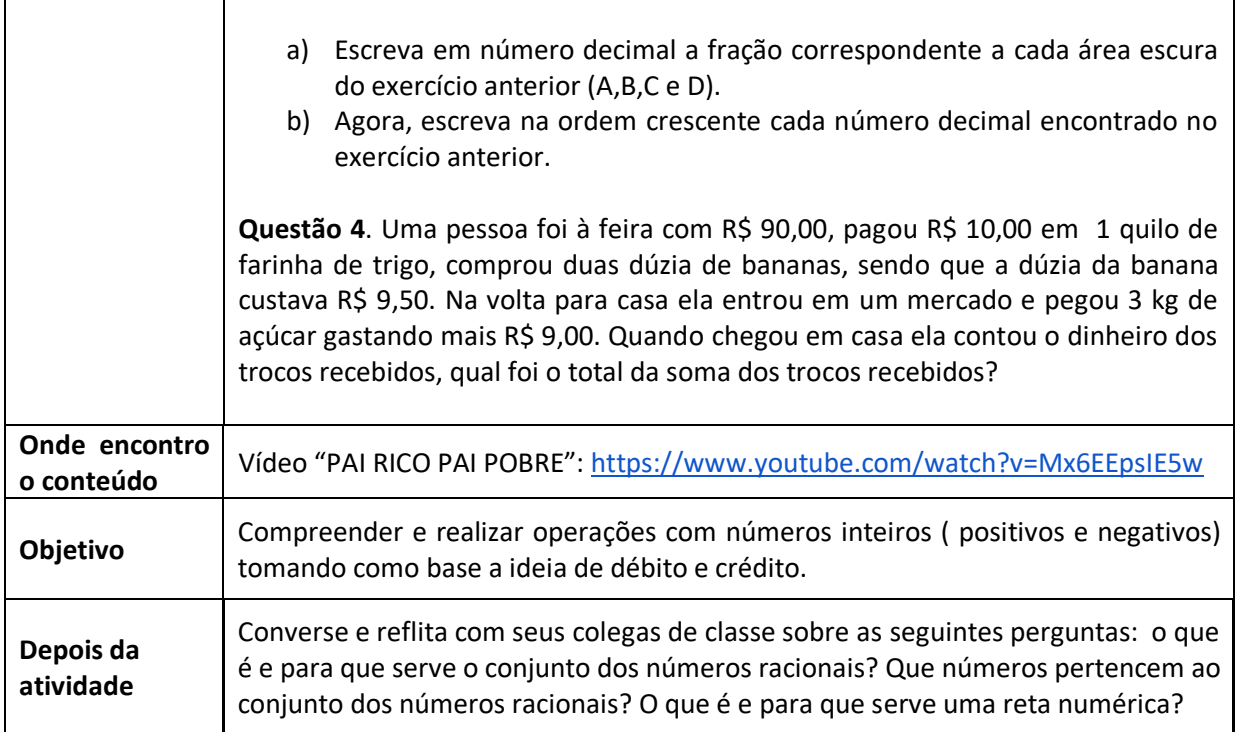

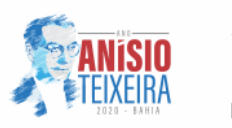

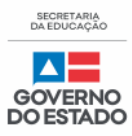

◥

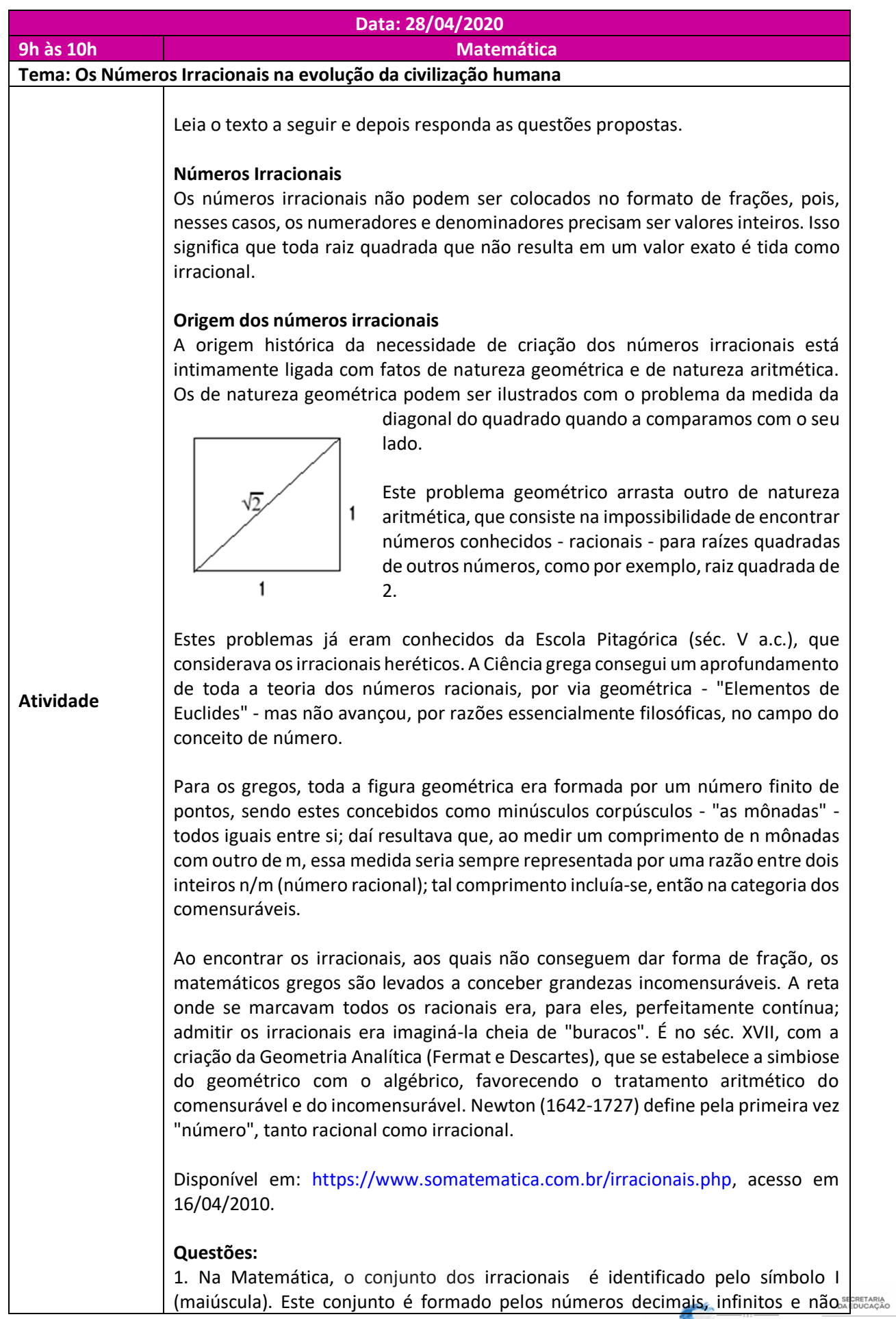

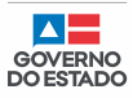

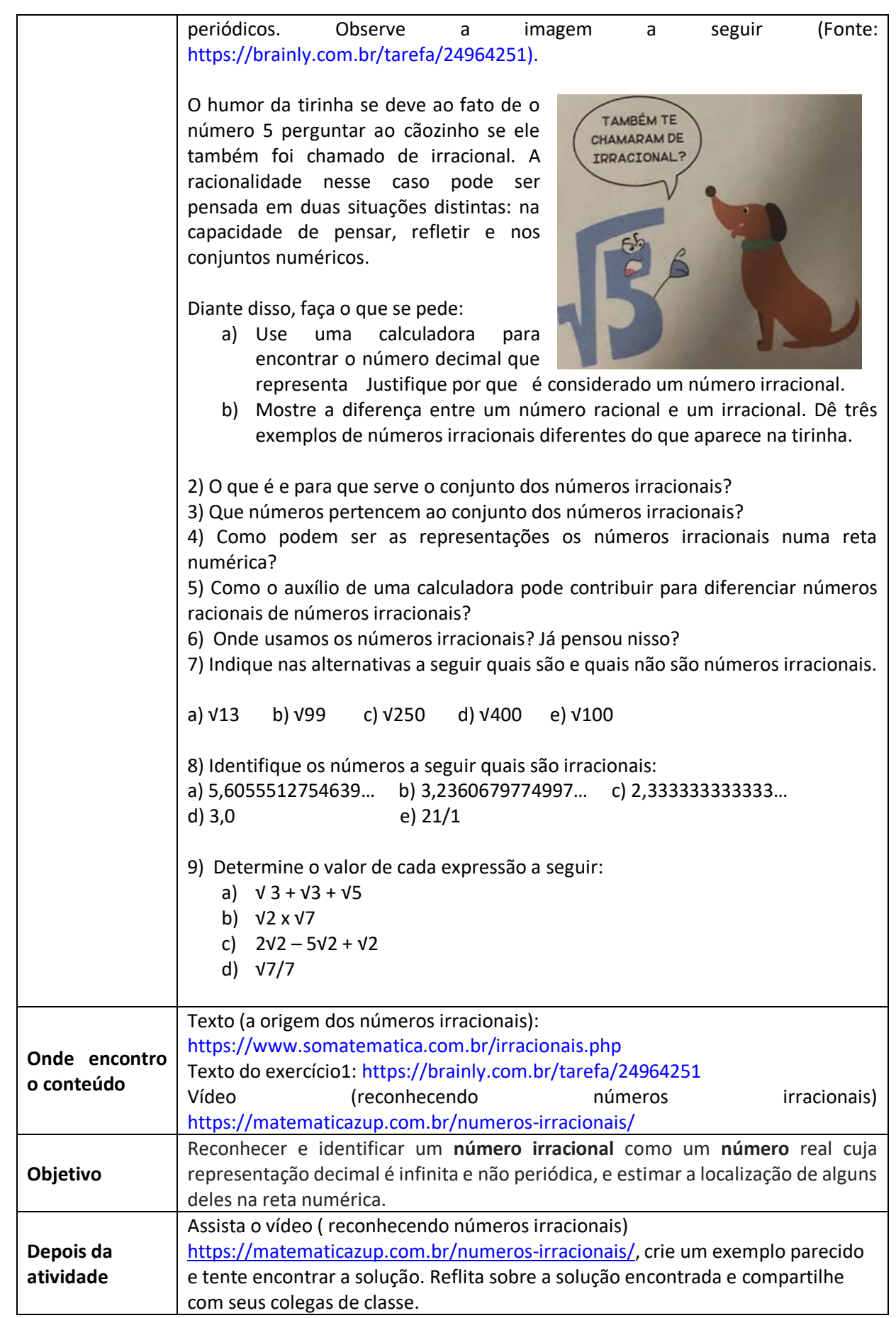

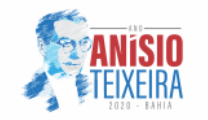

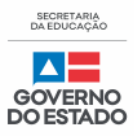

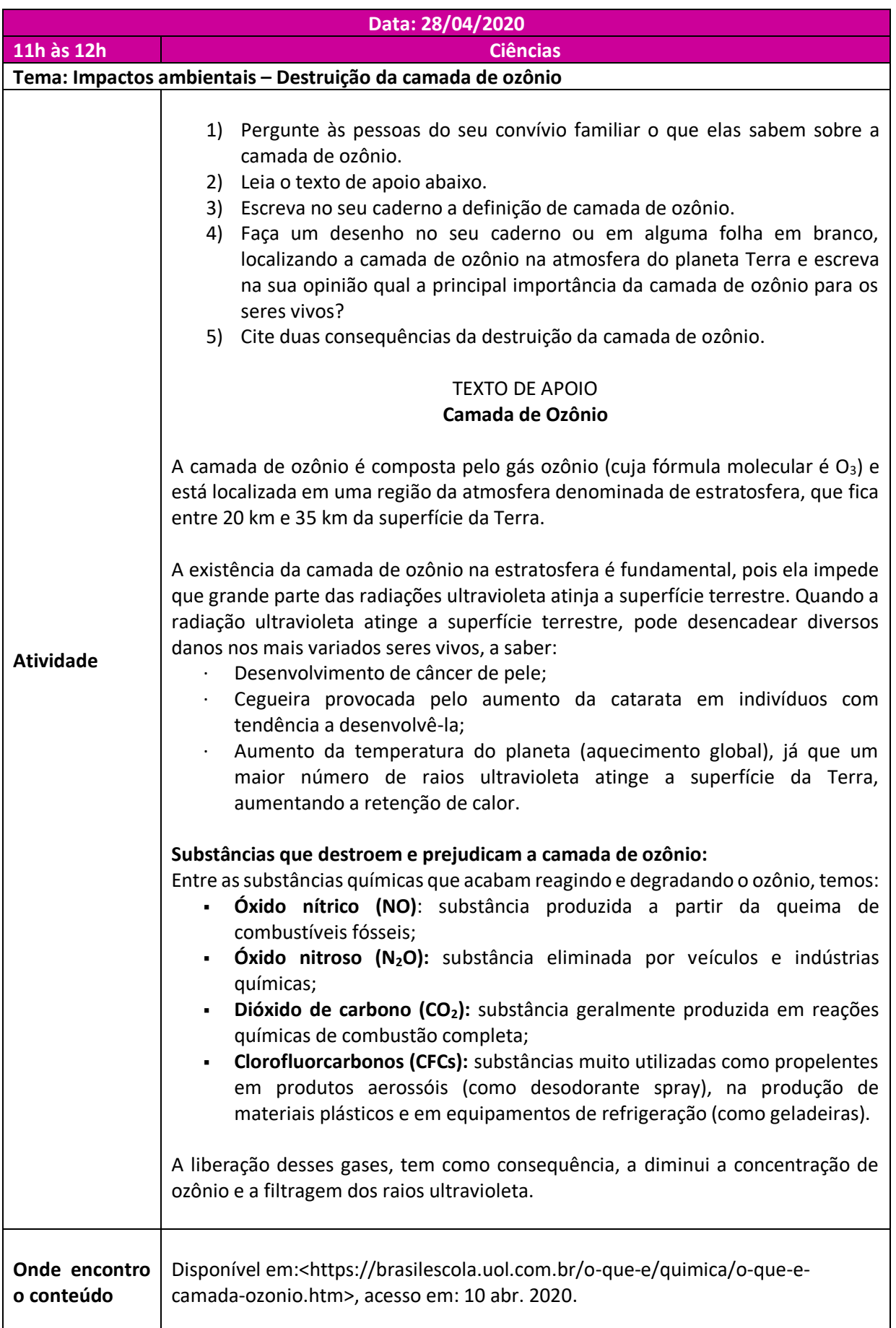

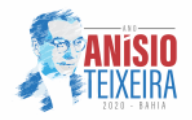

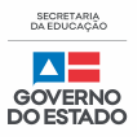

◥

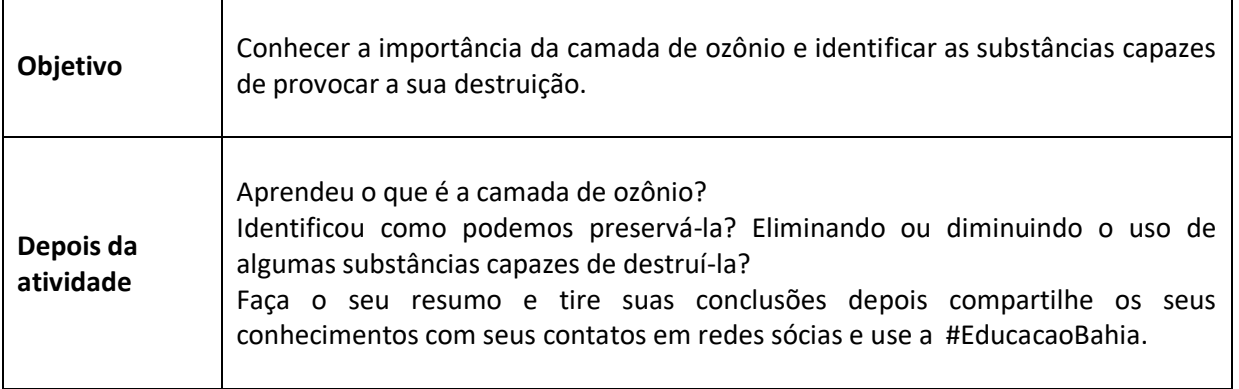

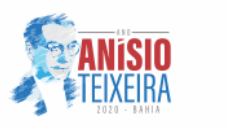

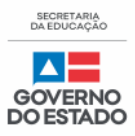

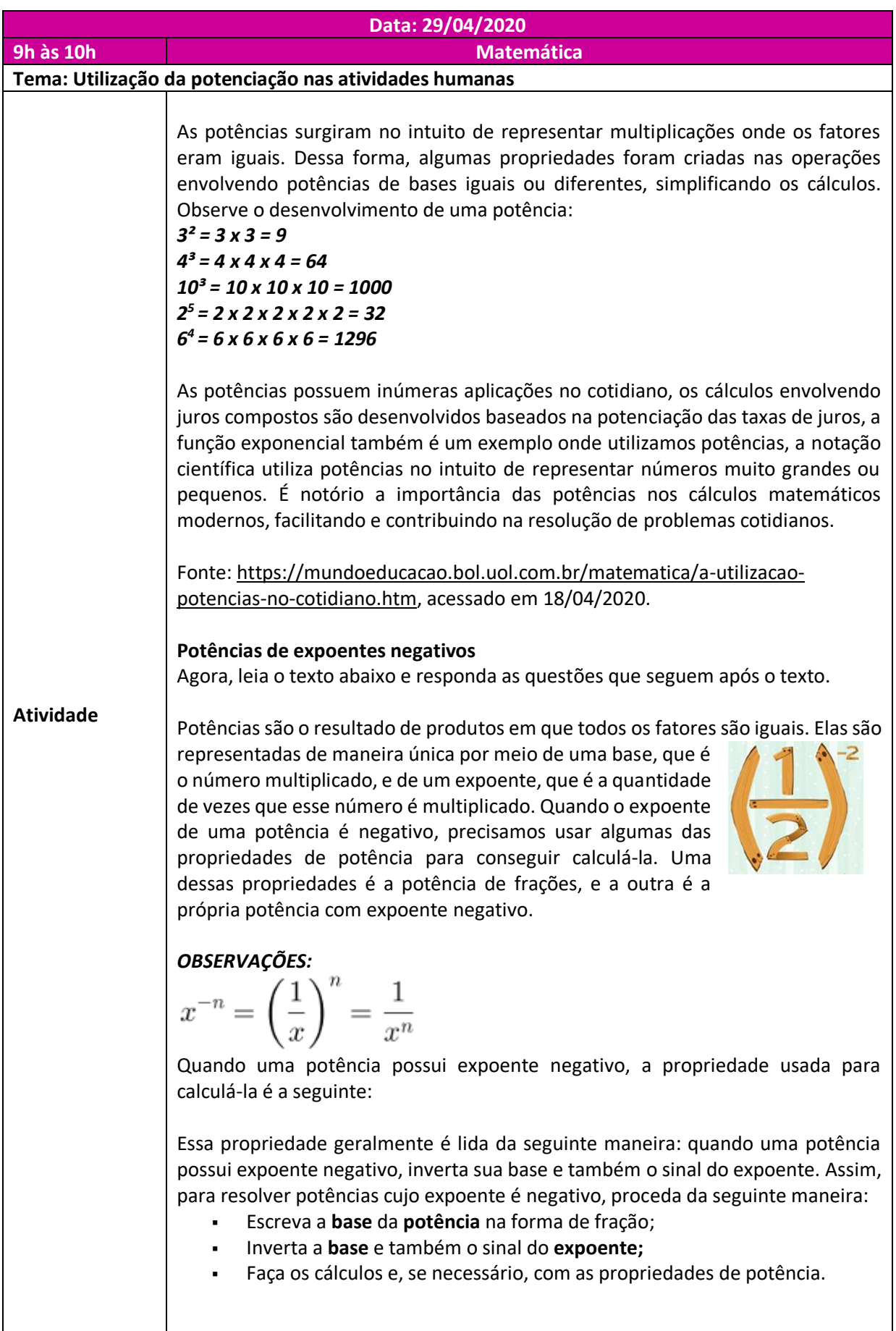

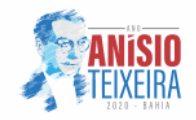

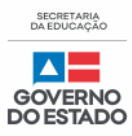

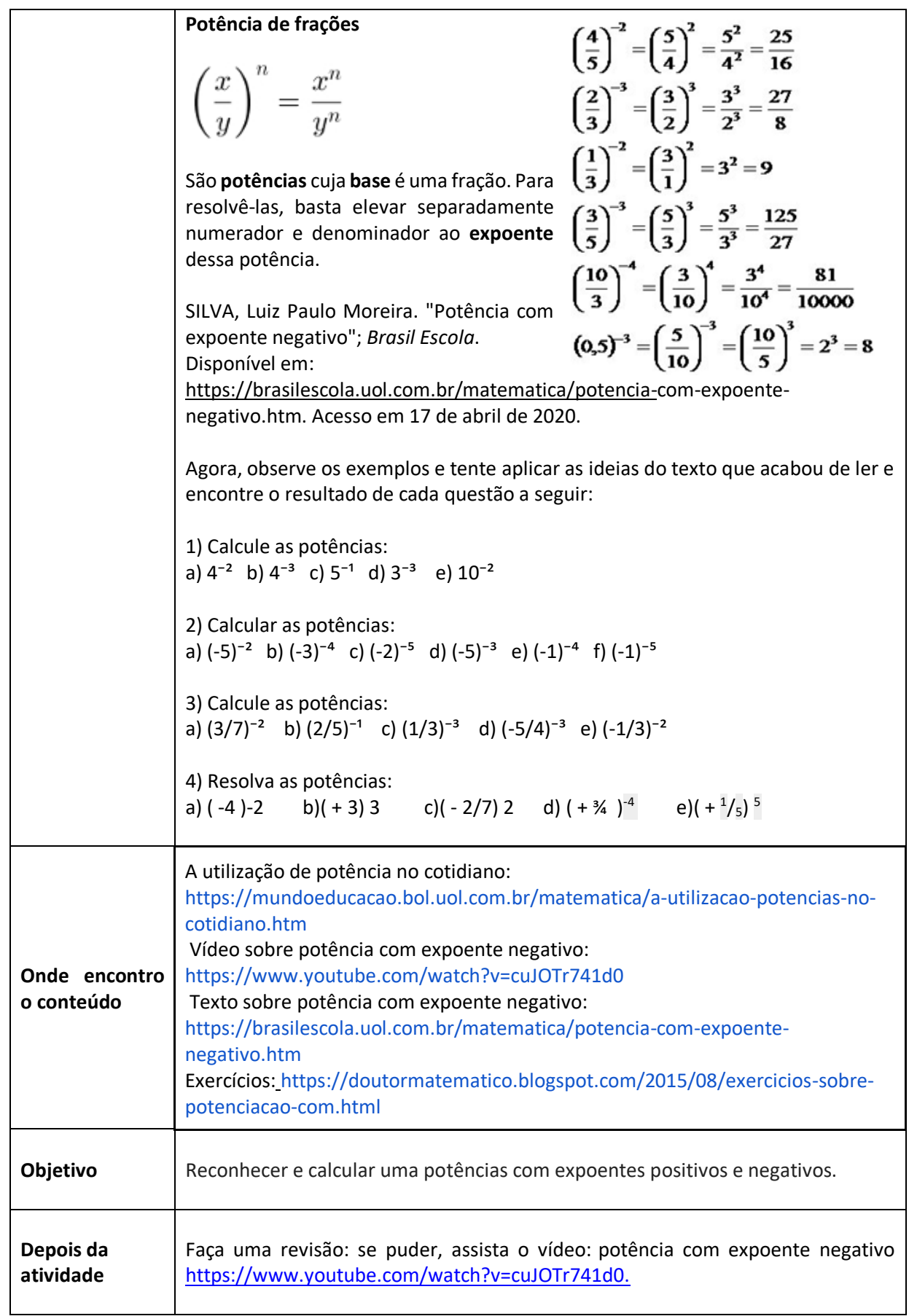

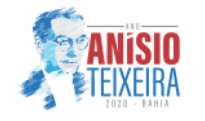

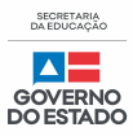

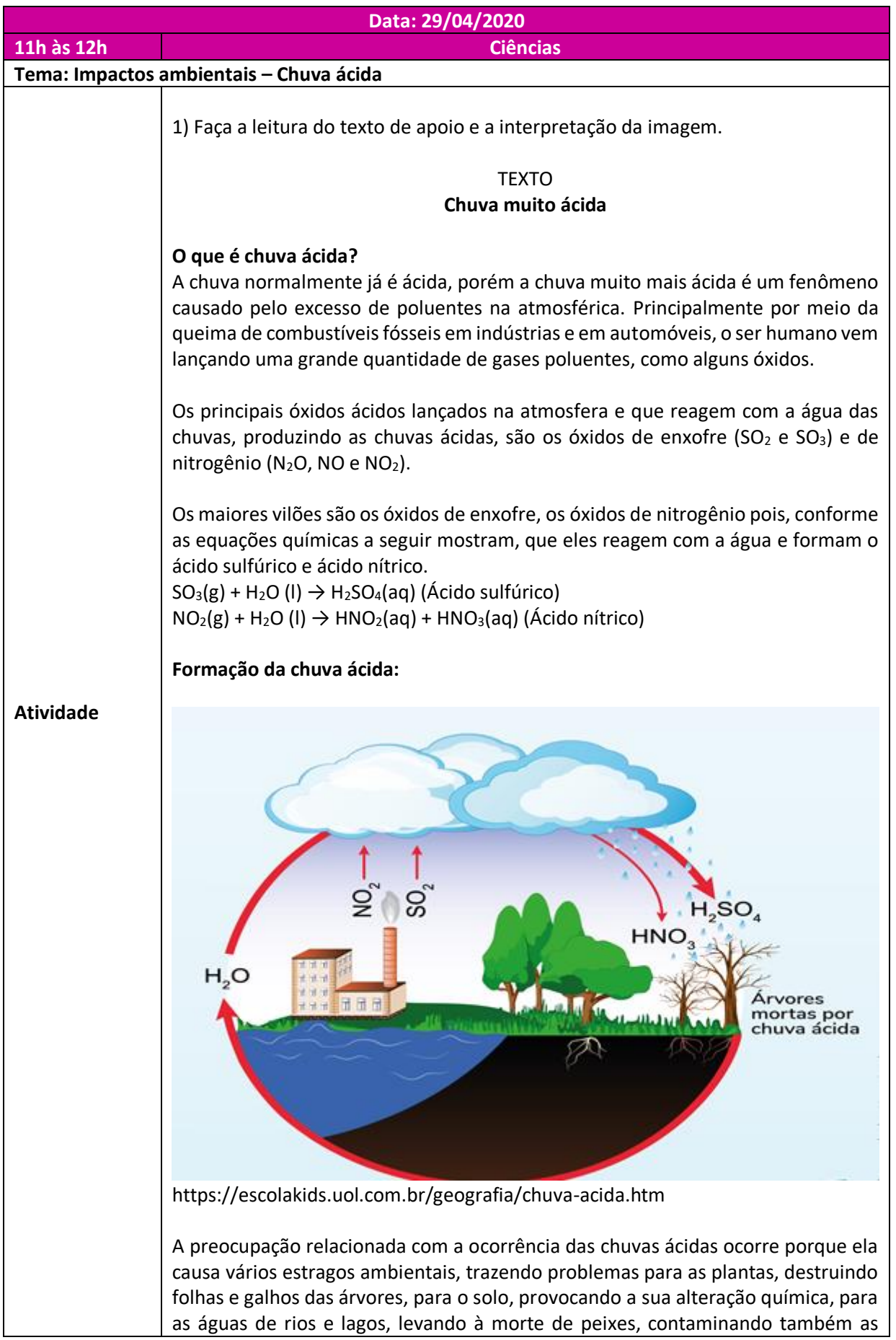

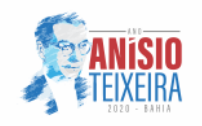

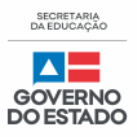

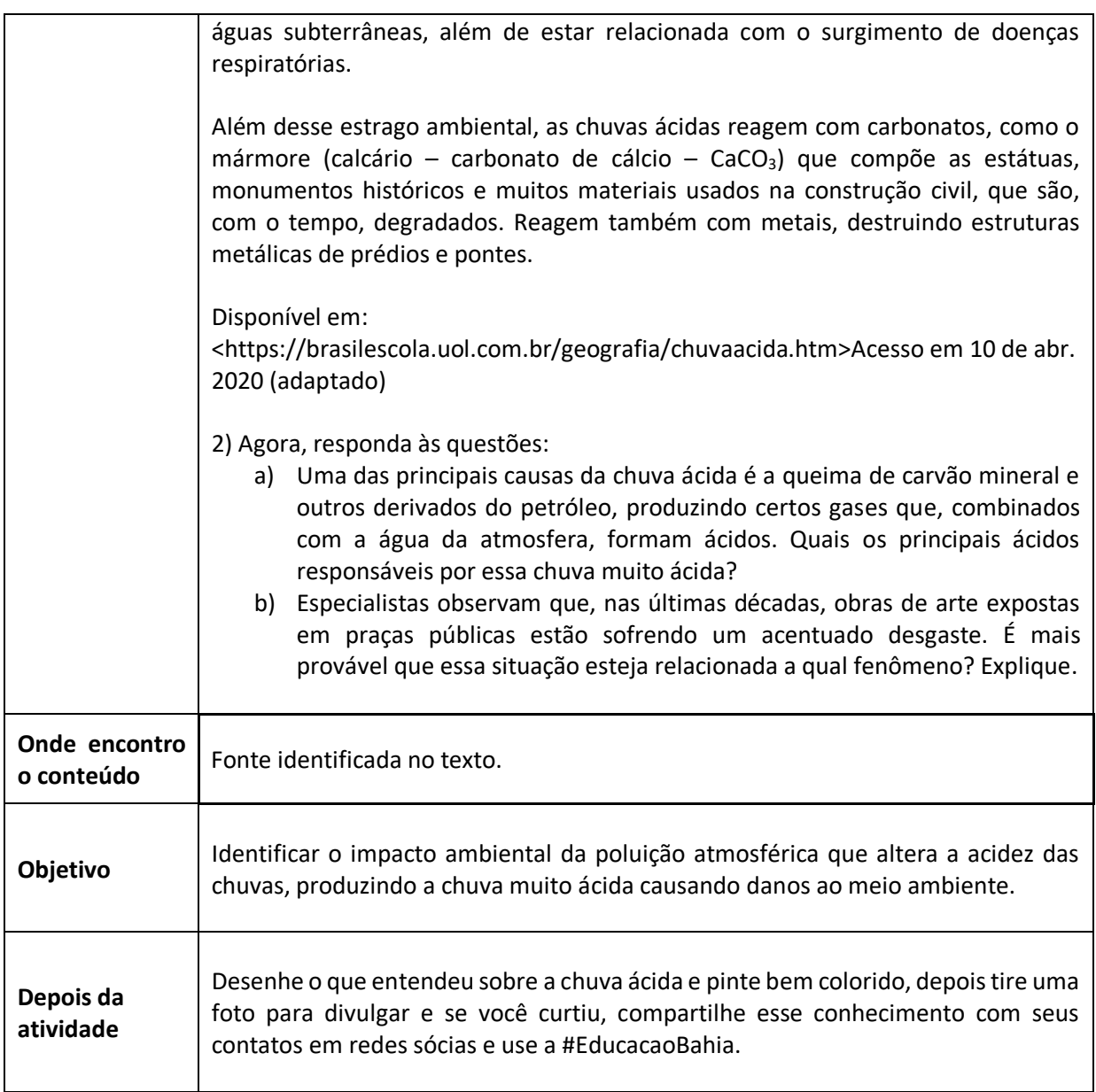

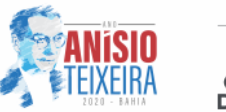

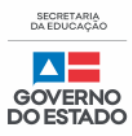

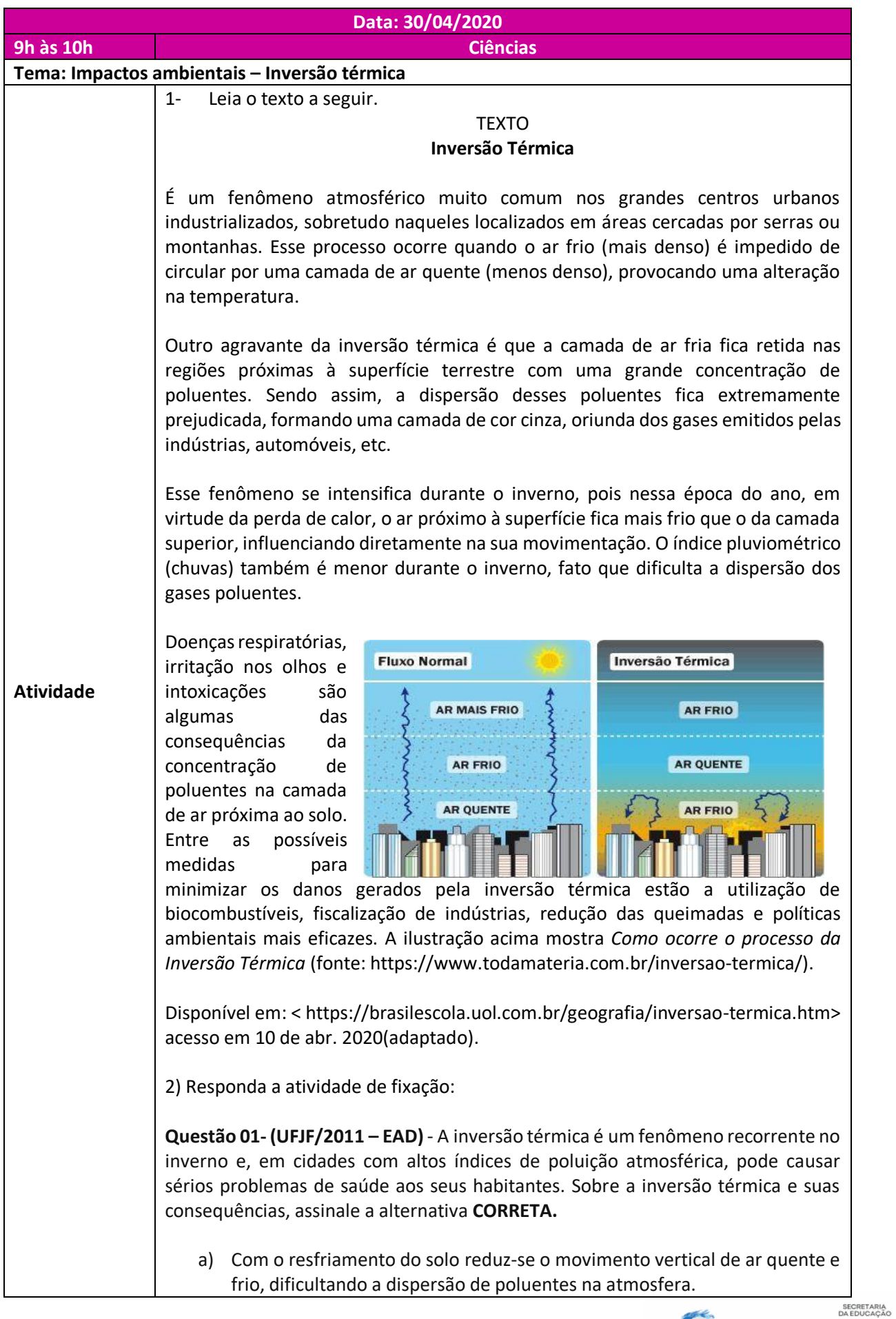

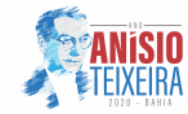

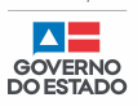

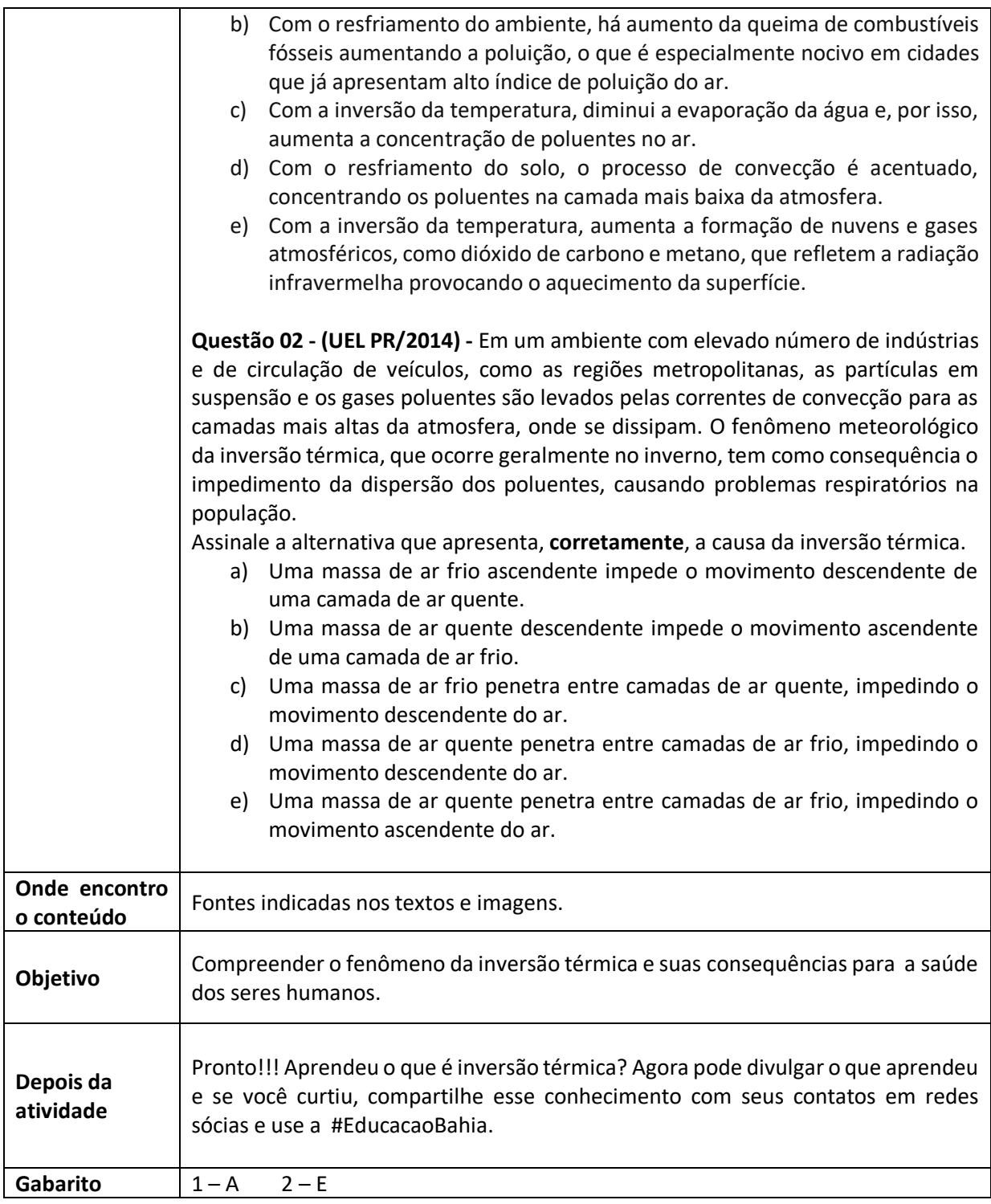

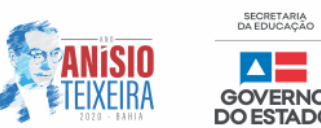

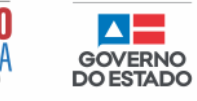

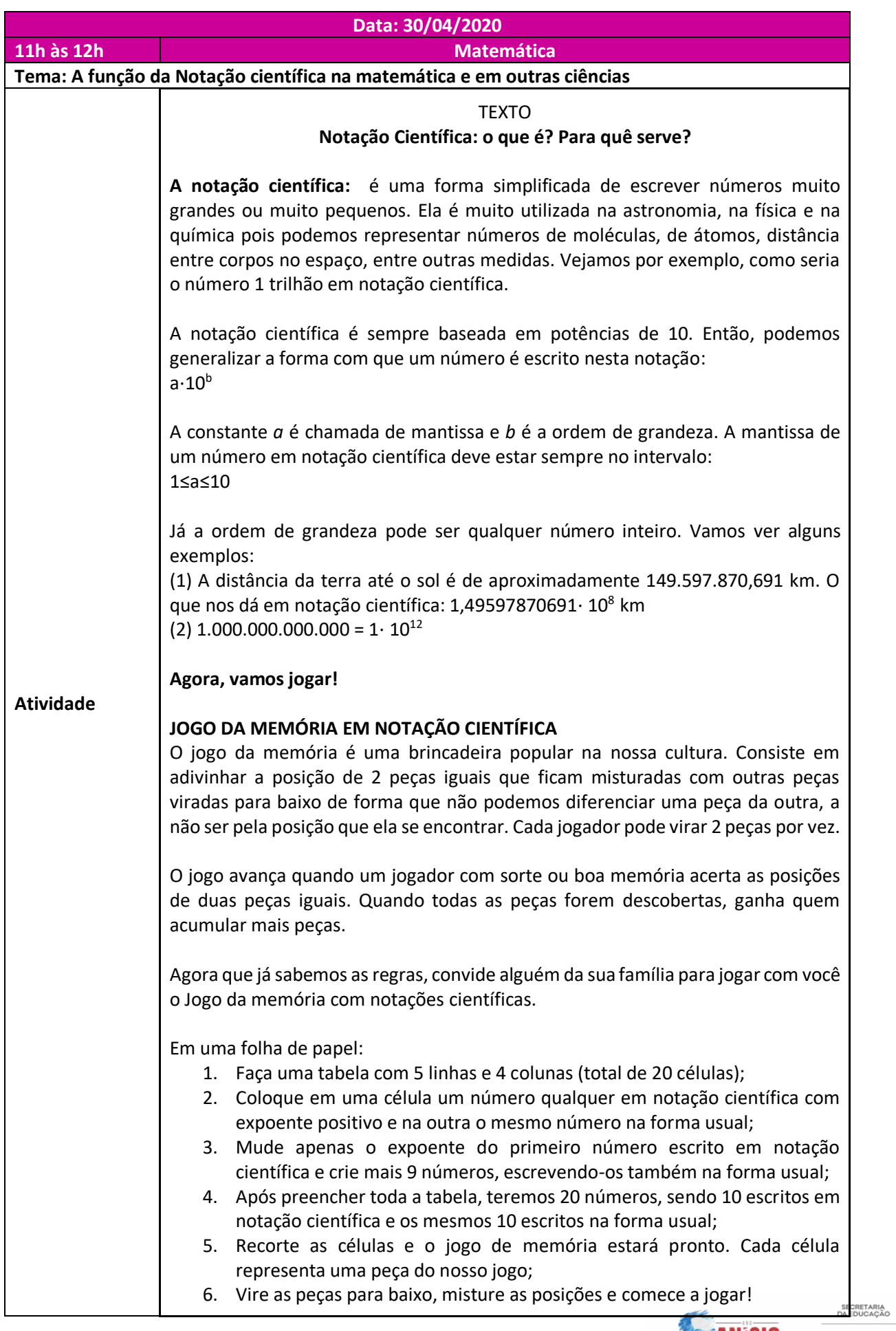

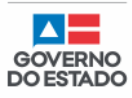

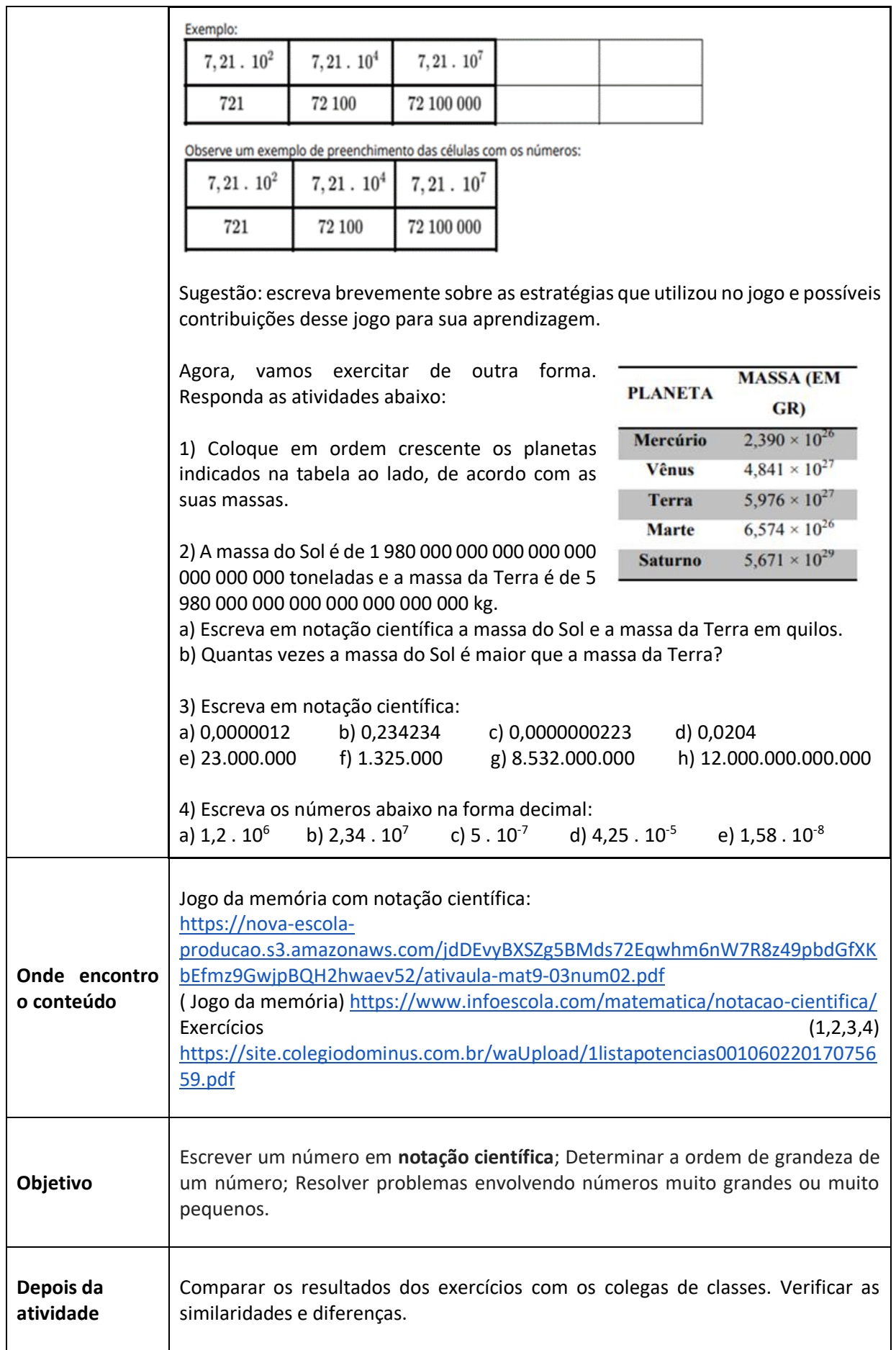

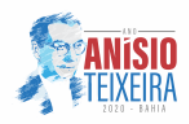

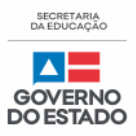

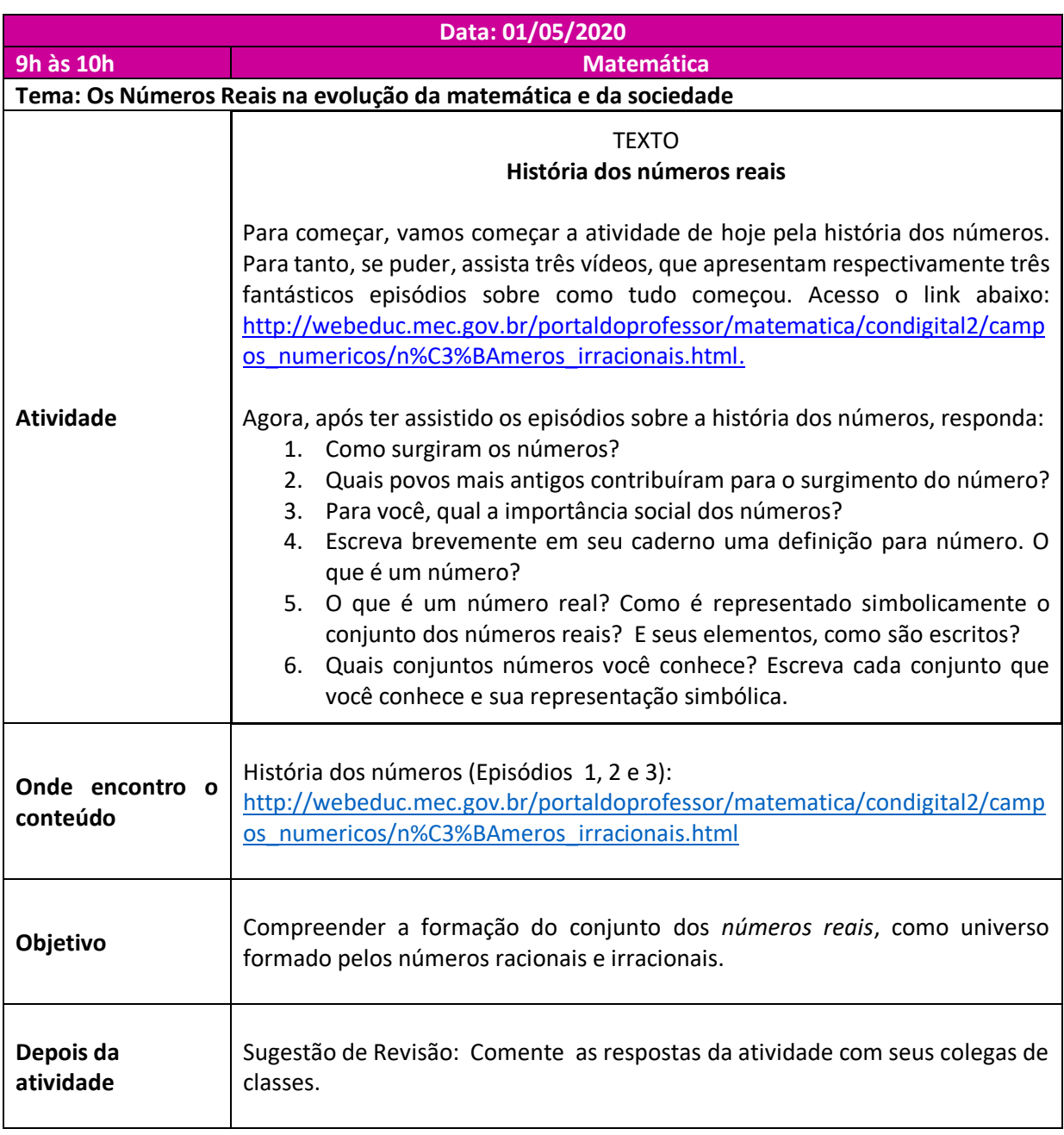

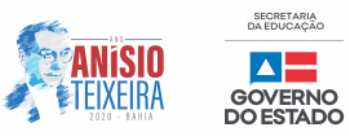

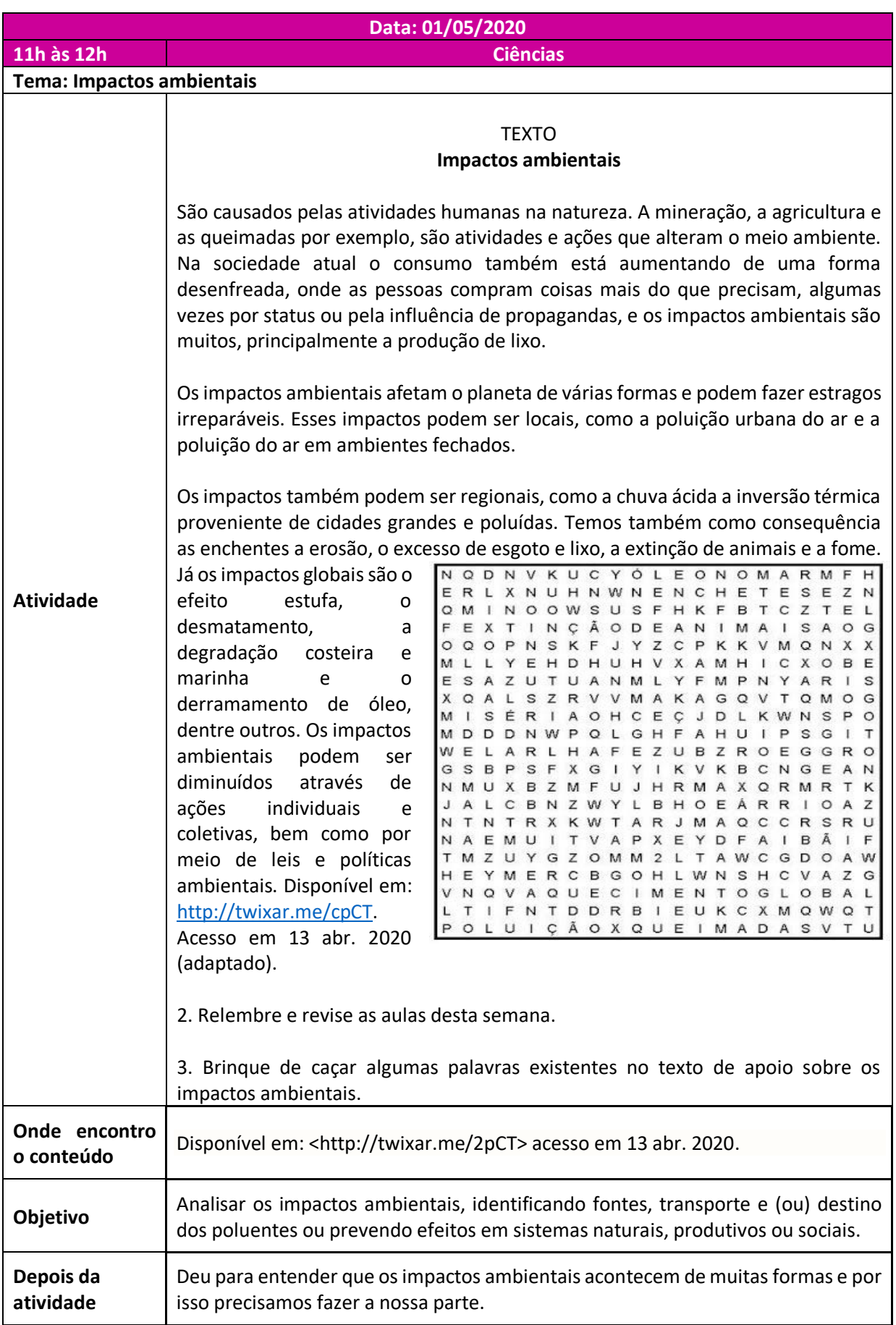

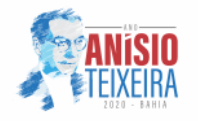

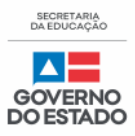